# **.NET SplashScreen-DLL**

#### $\triangleright$  Installation:

- $\triangleright$  Install the .Net Framework 4.5-X Redistributable (if not installed!)
- Extract the *SplashScreenLib.zip* file
- Test the *SplashScreenLib.dll* with the attached demo application source code "TestSplashScreen"
- Add the *SplashScreenLib.dll* to your project
- $\triangleright$  Buy a licence for your application with your own application picture, including the opening of your web page as well as Support-email address and close-function in the context menu

 $\triangleright$  Required for your own license:

- o Your Logo with transparent background and with/or without your text in the format PNG (recommended size about 320 x 320, it should not dominate the whole monitor)
- o Name of the application for the *SplashScreen* context menu (the name of the application should also appear on your picture)
- o Support email address for the application or general e-mail address of your enterprise
- o Your Homepage-URL (with mouse-click on the *SplashScreen*, the browser starts up your URL, furthermore by context menu (right-click on the *SplashScreen*)
- o *Final Note: Recommended - Your SplashScreen picture should be include transparent background, your application-logo/picture, the application name and your Homepage- or Support URL*
- $\triangleright$  SplashScreenLib.dll constructors:
	- **public SplashScreen(int splashDelay)**
	- **public SplashScreen(int splashDelay, bool disableCloseContextMenu)**
	- **public SplashScreen(int splashDelay, FormStartPosition formStartPosition)**
	- **public SplashScreen(int splashDelay, bool disableCloseContextMenu, FormStartPosition formStartPosition)**

SplashScreenLib.dll properties:

- **public bool OpenHPUrlAtClick**
- **public bool ShowContextMenuCloseItem**
- **public bool ShowContextMenuAtRightClick**

 $\triangleright$  SplashScreenLib.dll events:

- **public event SplashScreenClosed**
- $\triangleright$  Recommended SplashScreen picture:

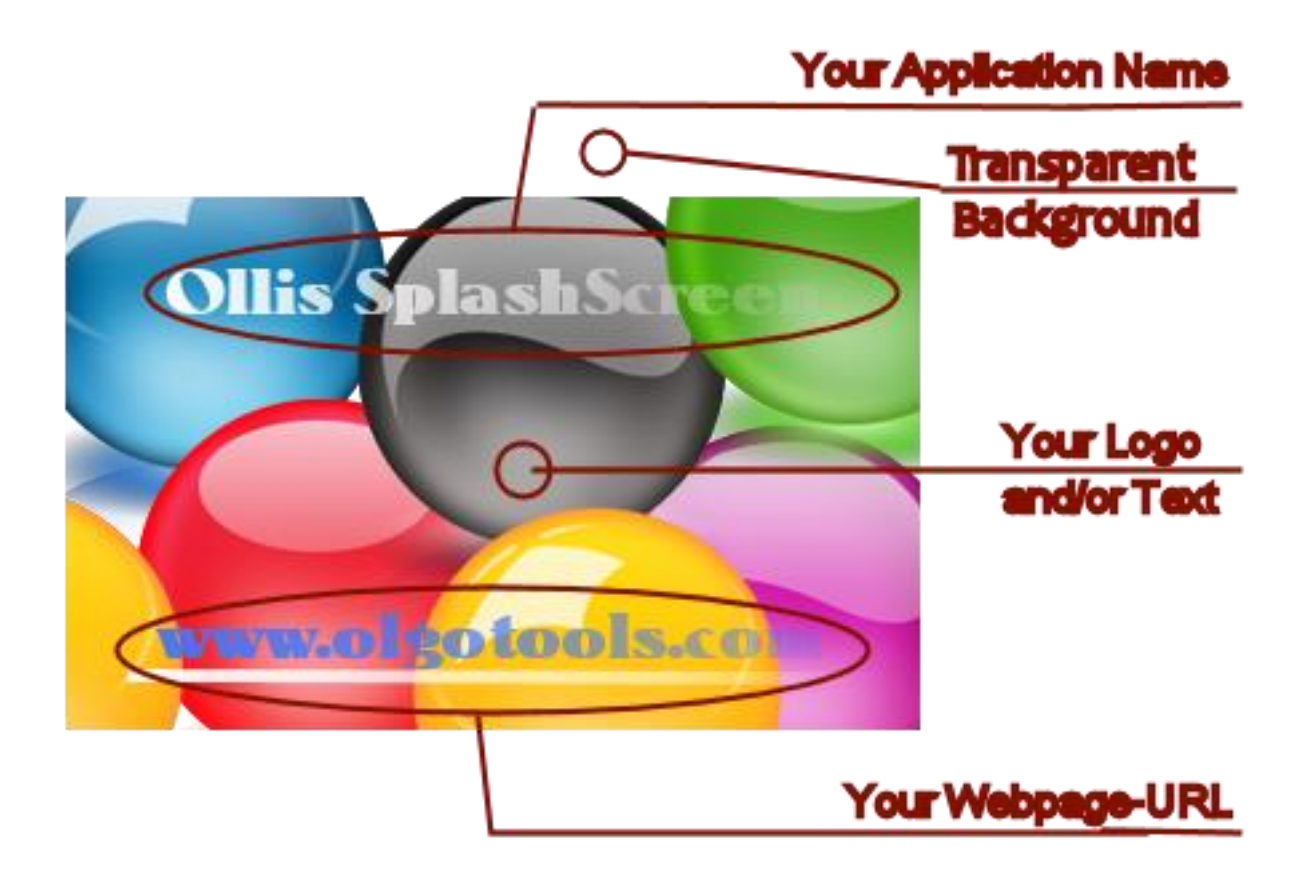

## $\triangleright$  Possible Licenses per Application:

- 100 Licenses ……………………………..…………………. 20.- Euro
- Unlimited Licenses …………………..………………….. 100.- Euro

#### **License-Link: [SplashScreenDll License](http://www.olgotools.com/shop/splashscreenpp/splashscreendllLicense.html)**

#### $\triangleright$  Please purchase a license model and send me:

- $\triangleright$  Your payment information
- Your transparent PNG-picture
- $\triangleright$  The name of the application
- $\triangleright$  Your Homepage- or Support-URL
- Your support- or general-email address

### TestSplashScreen Demo-Application:

- $\triangleright$  The demo application uses the "SplashScreenLib.dll"
- $\triangleright$  Project files and demo application source code attached

Please visit the website [www.olgotools.com](http://www.olgotools.com/) if you are interested in:

- $\triangleright$  Text to MP3 DLL
- $\triangleright$  Make HTML photo album
- $\triangleright$  Wake on Lan
- $\triangleright$  RunsAs
- $\triangleright$  Silent Server
- $\triangleright$  RFID / NFC